## Realtime Computational Fluid Dynamics Simulations Using the Lattice Boltzmann Method

Thomas Georgiou

Thomas Jefferson High School for Science and Technology Computer Systems Lab

January 28, 2010

Thomas Georgiou (TJHSST)

**CFD** Simulations

January 28, 2010 1 / 18

## Uses for Fluid Dynamics

- Computer Graphics
- Aerodynamics and Engineering
- Meteorology
- Oceanography
- Plasma Physics
- National Security
- and more

3

-

< 4 P→ -

The Boltzmann Equation

$$f(x + vt, v, t) = f(x, v, t) + \Omega(x, v, t)$$

Conists of:

- Streaming
- Collisions

3

- ∢ ≣ →

Image: A match a match a ma

In order to solve the Boltzmann equation numerically, the domain must be split up into discrete components. This includes space, velocity, and time.

#### Naming Scheme

DnQm

- *n* is the number of space dimensions
- *m* is the number of velocities

## Lattice and Velocity Configurations

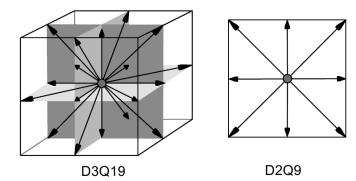

3

イロト イヨト イヨト イヨト

#### The Stream Step

$$f(x+e_i,e_i,t+dt)=f(x,e_i,t)$$

Boundary:

$$f(x, e_{\overline{i}}, t + dt) = f(x, e_i, t)$$

Thomas Georgiou (TJHSST)

**CFD** Simulations

January 28, 2010 6 / 18

3

<ロ> (日) (日) (日) (日) (日)

## The Collision Step

#### The BGK Collision Operator

$$\Omega_{BGK} = \frac{f - f_{eq}}{\tau}$$

Collisions tend to push the system towards local equilibrium.

 $f_{eq}$  is the equilibrium distribution function Low Mach number expansion of the Maxwell Boltzmann distribution:

$$\sqrt{\frac{m}{2\pi kT}}e^{\frac{-mv^2}{2kT}}\approx w_i(\rho+3e_i\cdot u-\frac{3}{2}u^2+\frac{9}{2}(e_i\cdot u)^2)$$

Relaxed towards equilibirum with:

$$f(x, e_i, t + dt) = (1 - \omega)f(x, e_i, t + dt) + \omega f_i^{eq}$$

## Software Used for Implementation

#### • C

- OpenGL
- OpenMP
- MPI
- Qt4

3

・ロン ・四 ・ ・ ヨン ・ ヨン

## Visualization - Density Plot

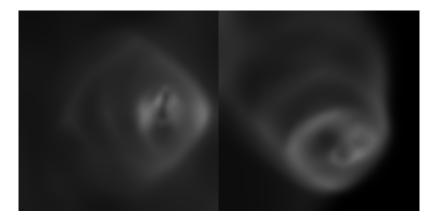

Thomas Georgiou (TJHSST)

**CFD** Simulations

January 28, 2010 9 / 18

- 2

・ロト ・四ト ・ヨト ・ヨト

#### Visualization - Velocity Vector Field

• Compute velocity field from fluid distribution functions

 $v = \frac{u}{\rho}$ 

• Draw grid of vectors along velocity

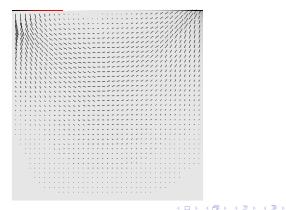

3

### Visualization - Tracer Particles

- Particles placed in the fluid
- Advected using Euler's method

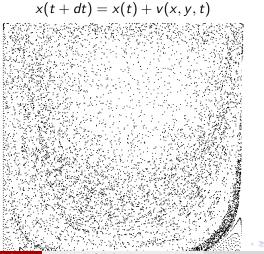

Thomas Georgiou (TJHSST)

**CFD** Simulations

January 28, 2010 11 / 18

### Current Results - Lid Driven Cavity

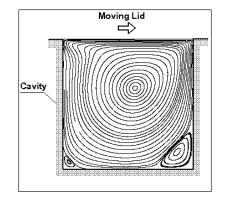

Thomas Georgiou (TJHSST)

**CFD** Simulations

January 28, 2010 12 / 18

э

<ロ> (日) (日) (日) (日) (日)

# Lid Driven Cavity

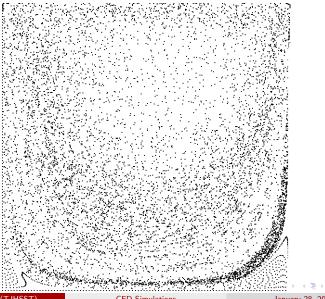

Thomas Georgiou (TJHSST)

#### **CFD** Simulations

# Lid Driven Cavity

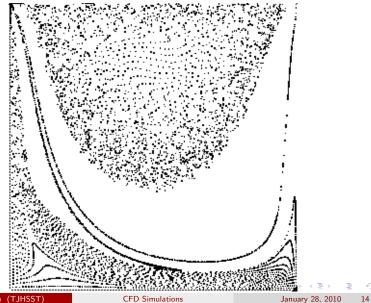

Thomas Georgiou (TJHSST)

## Lid Driven Cavity

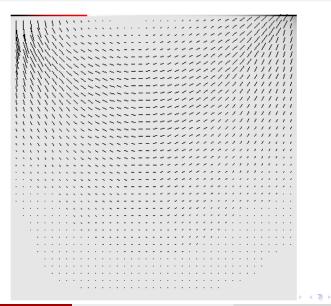

Thomas Georgiou (TJHSST)

**CFD** Simulations

æ

Performance metric = MLUPS (Mega Lattice Updates per Second) Single threaded performance:

| Core 2 X9650 |            |
|--------------|------------|
| Xeon E5520   | 3.84 MLUPS |

Multi threaded performance scales almost linearly under shared memory systems using OpenMP. Using 4 threads on a Core 2 Quad X9650, 16.26 MLUPS are acheived.

イロト 不得下 イヨト イヨト 二日

#### Next Steps - Performance

- The next step in improving performance is making the program parallelize across a network of nodes using MPI.
- MPI will be used with OpenMP.
- OpenMP intra node parallelism
- MPI inter node parallelism
- Initial results exceed 66 MLUPS using two nodes.

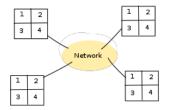

#### Next Steps - CUDA

- GPUs are massively data parallel SIMD
- Problem is very data parellel
- Each lattice update can be performed simultaneously
- CPU and GPU version will be connected together via MPI for improved performance

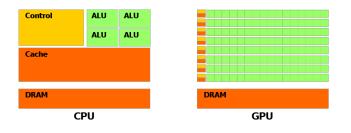

(日) (周) (三) (三)

- 31

## Next Steps - Simulation

- More verification
- Lid Driven Cavity quantitative results
- Reynolds number
- Flow Past a Cylinder
- Free Surfaces

3

(日) (同) (三) (三)